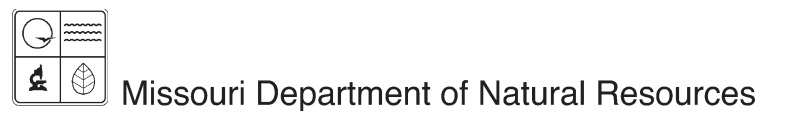

# Non-Chlorinated and Petroleum-Based Solvent Dry Cleaner Registration Instructions for Form 780-1954

Air Pollution Control Program fact sheet

1/2010

For non-chlorinated and petroleum-based solvent dry cleaning facilities that have or are required to obtain an operating permit from the Air Pollution Control Program, Non-Chlorinated and Petroleum-Based Solvent Dry Cleaner Registration (Form 780-1954) fulfills the Emission Reporting requirements. As of 2005, the majority of dry cleaning facilities had their operating permits terminated and are no longer required to complete an annual emissions report. The department's Hazardous Waste Program requires reporting of perchloroethylene, or perc, a chlorinated solvent, on a separate form.

Information regarding New Source Performance Standards for Dry Cleaning Operations:

The applicability of NSPS subpart JJJ to a dry cleaning facility depends on the date of installation or modification and the on-site dryer capacity:

- If the facility was installed or last modified after Sept. 21, 1984 and the dryer capacity exceeds 83 pounds (dry weight of clothes), the facility is subject to the requirements of NSPS subpart JJJ.
- If the facility was installed or last modified between Dec. 14, 1982 and Sept. 21, 1984, the dryer capacity exceeds 83 pounds, and the actual solvent usage is less than 4,700 gallons per year, then the facility is exempt from the requirements of NSPS subpart JJJ.

## *Section I – Dry Cleaner Information*

Enter the official company name or plant designation for the facility submitting this form if not already preprinted. The Federal Information Processing Standard, or FIPS, County Number (see "List of MO Counties"), Plant No., County Name and Year may be preprinted on your EIQ form. If you do not know your Plant No., leave it blank. The Year is the calendar year of record, starting January 1 and ending December 31. The street address is the physical location of the facility, not a post office box or route number. The facility mailing address is the address where all correspondence to the site should be sent. The facility contact is the name and title of the person most familiar with the operations of the plant and who can answer any questions regarding information about the facility. The facility phone number is the telephone number where the contact person can be reached.

## *Section II – Parent Company Information*

Enter the name and mailing address and phone numbers for the parent company of the business at this location. Leave blank if the information is the same as what was recorded above.

## *Section III – Machine Information*

Enter the number of Dry-to-Dry Machines or Transfer Machines at this site during the calendar year. Indicate the total combined dryer capacity.

## *Section IV – Solvent Detail*

Check the box next to the cleaning solvent used at the facility. If you use a solvent other than stoddard (also known as naphtha, petroleum solvent or mineral spirits), please enter the name of the solvent on the line next to "other."

Enter the quantity of solvent, in gallons, remaining from previous year in machines storage at this facility at the beginning of the emission year.

- (+) Add the quantity of solvent, in gallons, brought on-site during the emission or in reporting year.
- (-) Subtract the quantity, in gallons, of solvent shipped off-site unused during the emission year.
- (-) Subtract the quantity of solvent (in gallons) remaining at this facility as of December 31 of the emission year.

Enter the quantity of solvent (in gallons) from these calculations. This is the amount of solvent used during the emission year. This is used to calculate the air emissions and the fee.

#### *Section V – Calculate Gallons of Solvent Shipped as Waste*

Enter the number of filters and multiply it by the conversion factor. The conversion factor for filters may be derived by mass balance. The formula is:

 $[(wt. of filter after use - wt. of filter new) / density of solvent] \times 0.1$ 

Enter gallons of sludge and multiply it by the sludge conversion factor (0.1).

#### *Section VI – Calculate Air Emissions Fee*

*Emission Calculation (the formula):* Use the formula to calculate tons of emissions at your facility. The variables "a" through "c" are measured as gallons. Insert the number for each variable and perform the calculation.

Note: Variable "a" is the total gallons used during the year as reported in Section III). Insert the calculated value in box 1. The density of stoddard is 6.316 pounds per gallon.

*Total Annual Emission Fee:* Round actual emissions from box 1 to the nearest ton. The minimum amount that can be reported is one ton. Multiply this amount by the current emission fee and put this in box 2. Any fees paid to a local air agency should be subtracted from emission fees paid to the Air Pollution Control Program.

#### *Section VII – Certification*

The last two lines are to be completed by the person completing the form and by the authorized company representative. Include their titles in the blocks. Both signature blocks must be signed. Unsigned forms will not be accepted as complete.

*Check Amount, Check Number, Check Date:* Fill in your company's check information. Record the payment in the appropriate box. Make the check for air emissions payable to the Missouri Air Pollution Control Program. Businesses in Kansas City, St. Louis County/City and Springfield should return the original form with a check for local air emissions fees to the appropriate local agency. A copy of the form with the check for the air emissions fee should be submitted to the Air Pollution Control Program. All other businesses should return this form with appropriate checks to the Air Pollution Control Program, Missouri Department of Natural

Resources, P.O. Box 176, Jefferson city, MO 65102, or 1659 E. Elm St., Jefferson City, MO 65101. Please put the FIPS-Plant number of the facility on the memo line of the check.

#### *Example*

The Wash-B-Klean facility had 150 gallons of stoddard carried over from their 2008 inventory. During the year (2009) they purchased 750 gallons. No stoddard was shipped to their sister facility during 2007. Wash-B-Klean had 100 gallons remaining on Dec. 31, 2009. Emission Fees for 2009 are \$40 per ton.

#### *Calculate Solvent Use:*

150 + 750 - 100 = 800 gallons used. (This (*a*) is used to calculate air emissions)

#### *Calculate Air Emissions Fee:*

Wash-B-Klean used 52 filters for the year. The filters weighed 12 lbs. when new and 18 lbs. after use. They also shipped 80 gallons of sludge off-site.

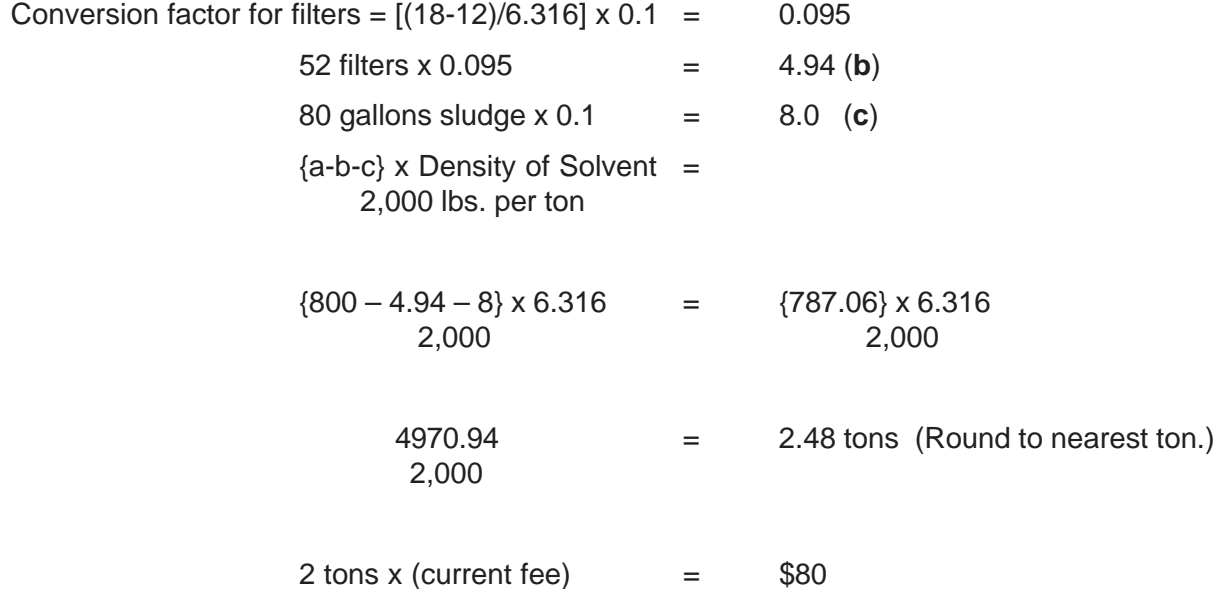

#### *For More Information*

Missouri Department of Natural Resources Air Pollution Control Program P.O. Box 176 Jefferson City, MO 65102-0176 800-361-4827 or 573-751-4817 573-751-2706 fax www.dnr.mo.gov/env/apcp